Министерство образования, науки и молодежной политики Краснодарского края государственное бюджетное профессиональное образовательное учреждение Краснодарского края «Крымский индустриально-строительный техникум»

### **РАБОЧАЯ ПРОГРАММА УЧЕБНОЙ ДИСЦИПЛИНА!**

ОП.02 Инженерная графика

для специальности 08.02.09 Монтаж, наладка и эксплуатация электрооборудования промышленных и гражданских зданий

Утверждена Рассмотрена цикловой методической комиссией **Паректор ГВПОУ КК КИСТ** «Техника и технологии строительства» **. На В. Плошник** 30 августа 2023 г. **БЕЗИ августа 2023** Председатель ^ *>/.* Е.Г. Овчаренко

Рассмотрена  $-15$ на заседании педагогического совета Протокол № 1 от 3 f августа 2023 г.

Рабочая программа учебной дисциплины разработана на основе федерального государственного образовательного стандарта среднего профессионального образования по специальностям 08.02. 09 Монтаж наладка и эксплуатация электрооборудования промышленных и гражданских зданий, утвержденного Приказом Минобрнауки России от 23 января 2018 года N 44, зарегистрированного в Минюсте РФ 09.02.2018 N 49991, входягцей в укрупненную группу специальностей 08.00.00 Техника и технологии строительства.

Организация разработчик: ГБПОУ КК КИСТ

Разработчик:

 $(1, 3)$ 

 $\frac{1}{16}$  49 =  $\frac{1}{16}$ 

Клименко В.А. преподаватель ГБПОУ КК КИСТ Квалификация по диплому: инженер-электрик

 $\sim$   $\sim$   $\sim$ 

Рецензенты:

**(подпись)** Сушкова Ю.Н., преподаватель ГБПОУ КК КТК Квалификация по диплому: инженер

*WLy ^*\_\_\_\_\_ **^— ^(подпись)**

Панарин С.М., директор ООО «Гран» Квалификация по-диплому:

**(подпись)**

## **СОДЕРЖАНИЕ**

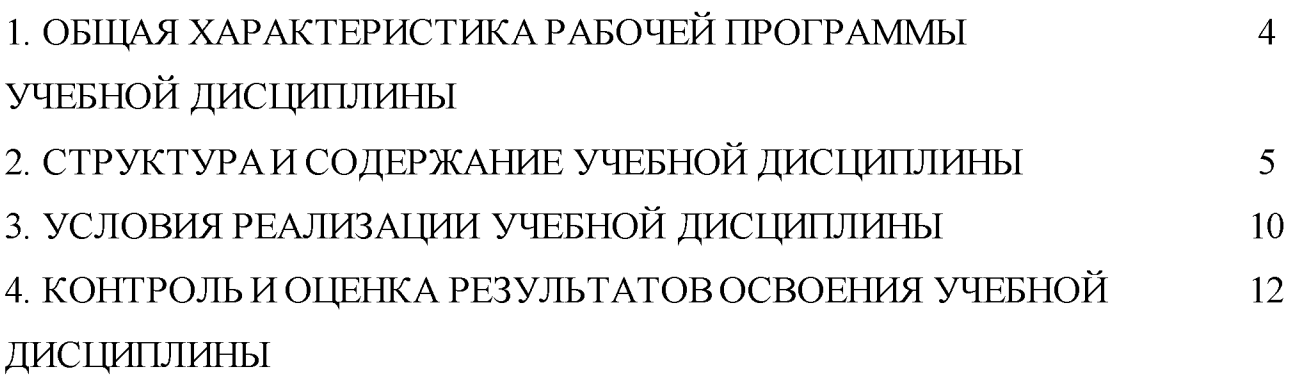

### **1. ОБЩАЯ ХАРАКТЕРИСТИКА РАБОЧЕЙ ПРОГРАММЫ УЧЕБНОЙ**

### **ДИСЦИПЛИНА! «ОП.02 Инженерная графика»**

### **1.1. Место дисциплины в структуре основной образовательной программы:**

Учебная дисциплина «ОП.02 Инженерная графика» является обязательной частью общепрофессионального цикла основной образовательной программы в соответствии с ФГОС по специальности 08.02.09 Монтаж, наладка и эксплуатация электрооборудования промышленных и гражданских зданий. Особое значение дисциплина имеет при формировании и развитии ОК 01, ОК 02, ОК 03, ОК 09, ОК 10.

### **1.2. Цель и планируемые результаты освоения дисциплины:**

В рамках программы учебной дисциплины обучающимися осваиваются умения и знания

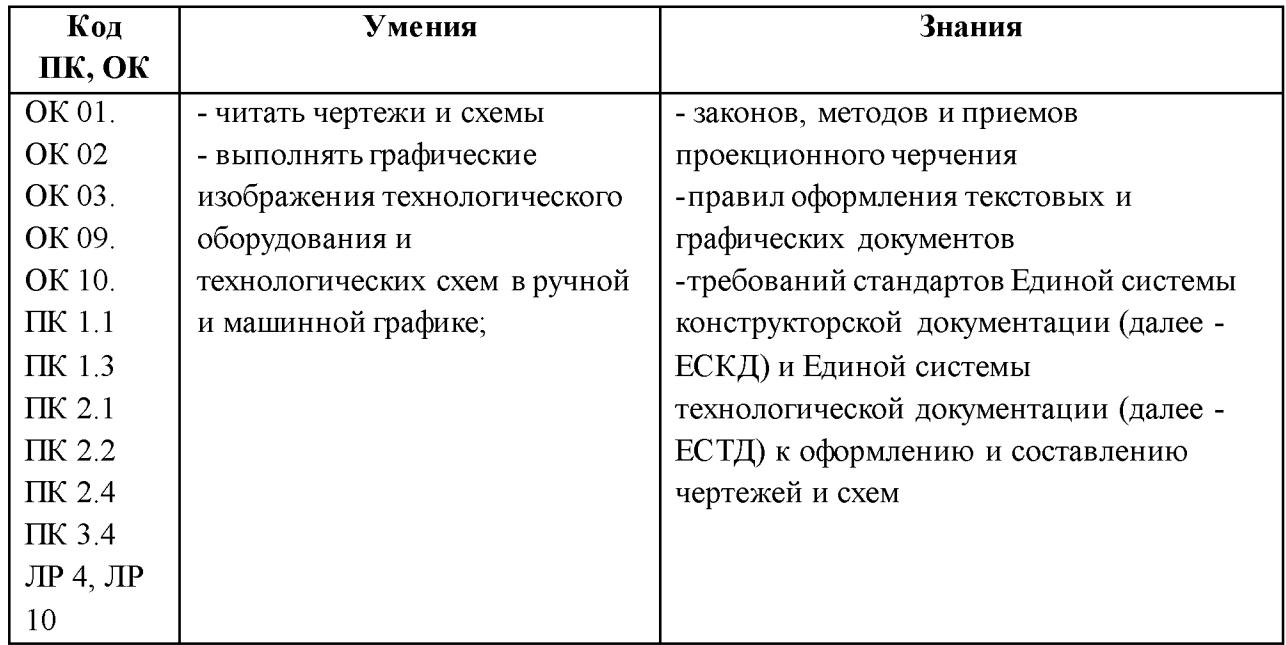

# **2. СТРУКТУРА И СОДЕРЖАНИЕ УЧЕБНОЙ ДИСЦИПЛИНА!**

# **2.1. Объем учебной дисциплины и виды учебной работы**

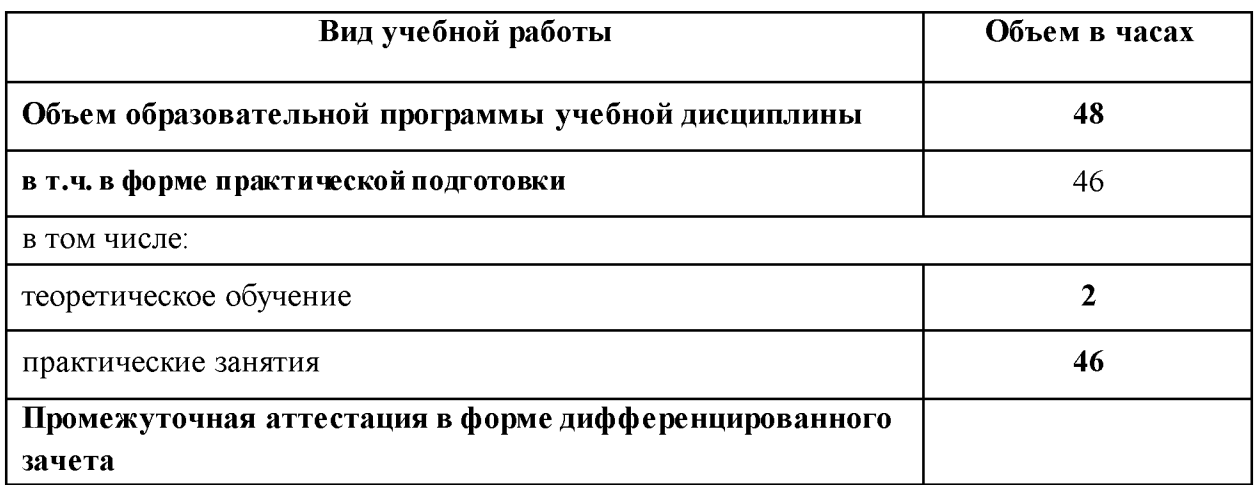

# **2.2. Тематический план и содержание учебной дисциплины**

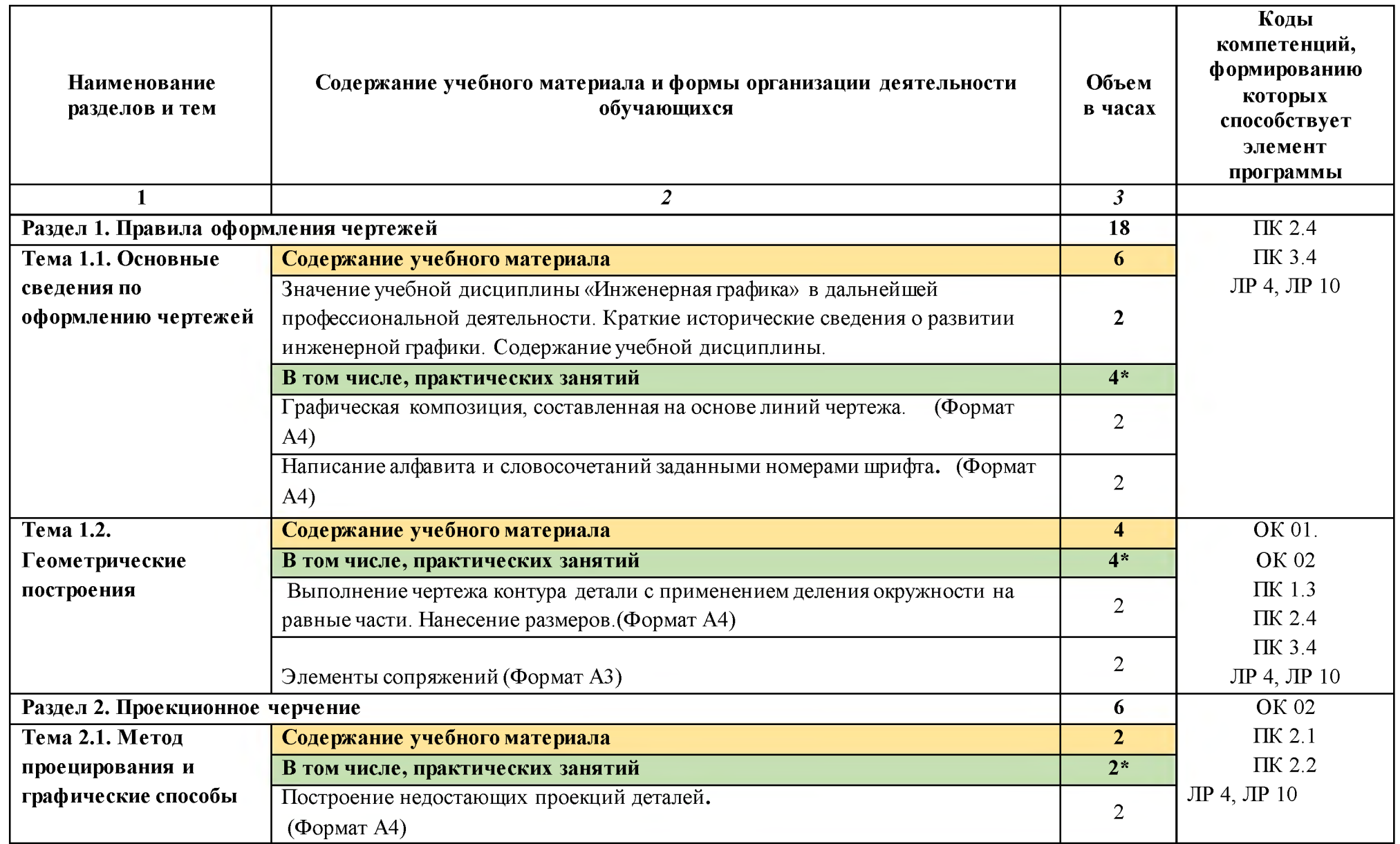

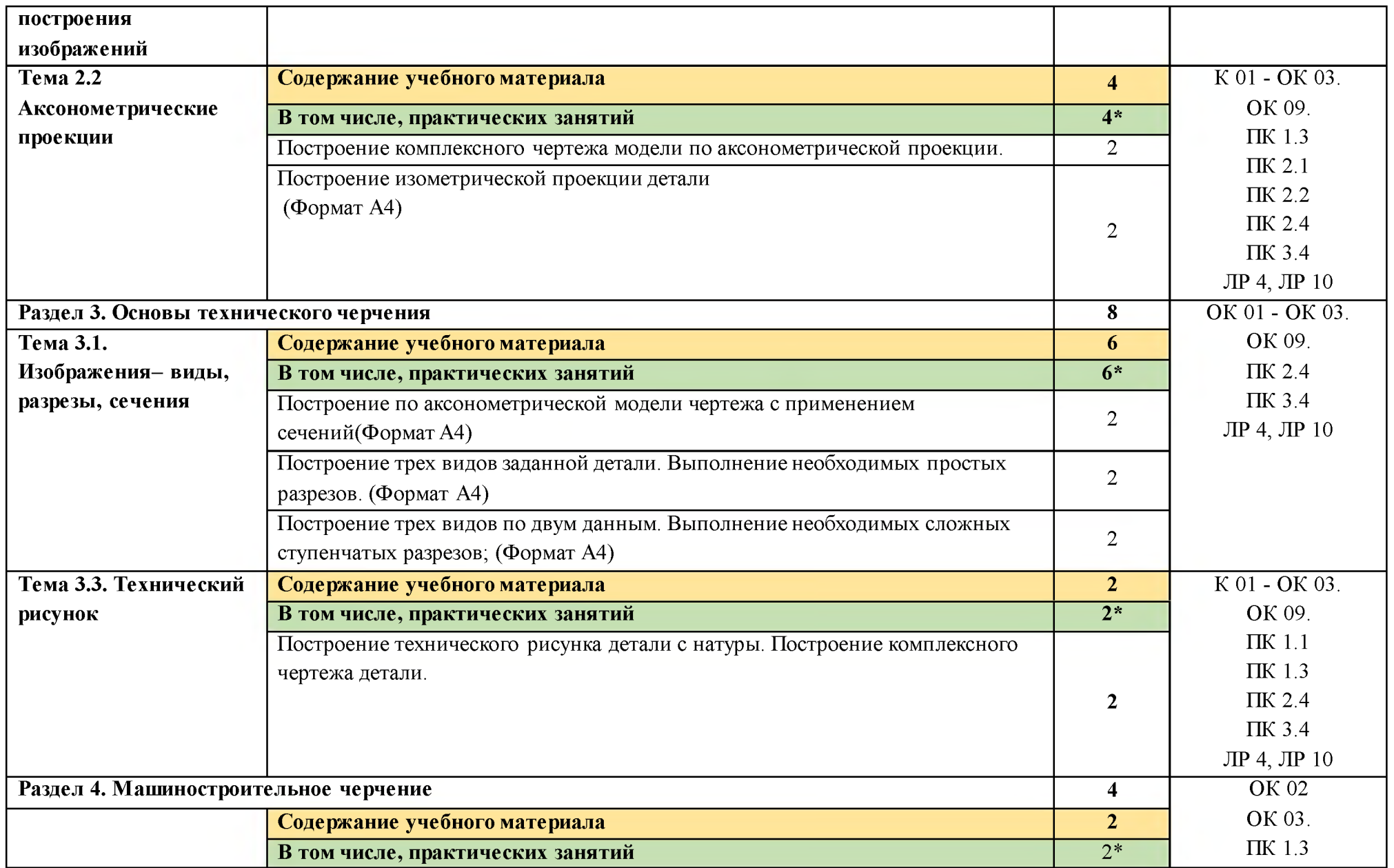

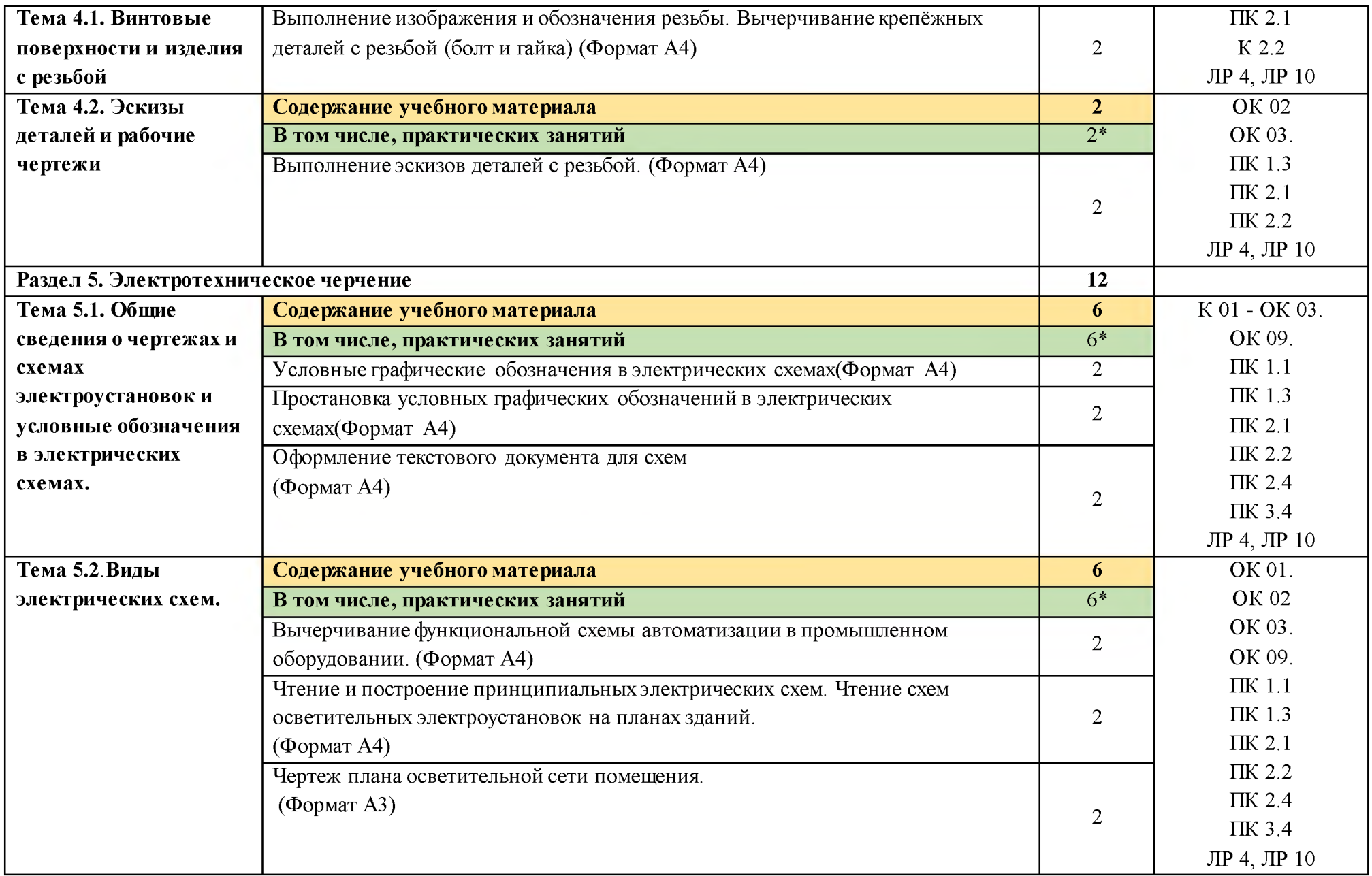

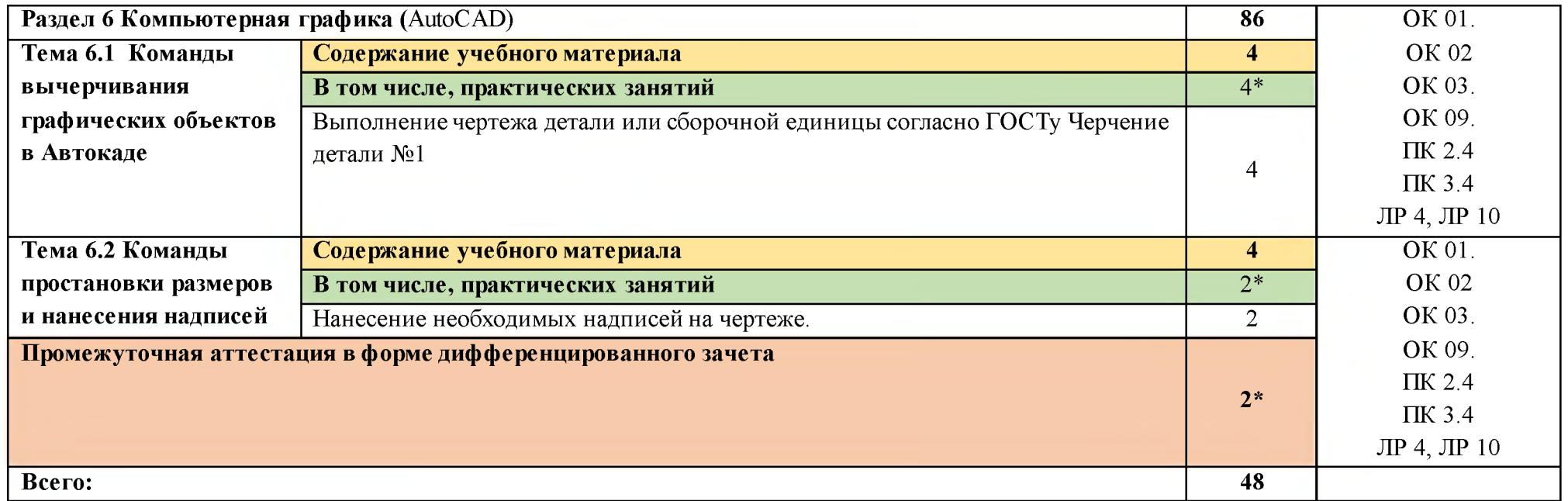

#### **3. УСЛОВИЯ РЕАЛИЗАЦИИ ПРОГРАММЫ УЧЕБНОЙ ДИСЦИПЛИНА!**

#### **3.1 Для реализации программы учебной дисциплины должны быть предусмотрены следующие специальные помещения:**

Кабинет «Инженерная графика», оснащенный оборудованием:

-автоматизированное рабочее место преподавателя и рабочие места обучающихся;

-комплект учебно-наглядных пособий по правилам оформления чертежей;

-комплект учебно-наглядных пособий по правилам черчения электрических схем;

- инструменты для выполнения чертежей на доске;

- демонстрационные модели деталей;

-раздаточные модели для эскизирования;

техническими средствами обучения:

-компьютеры с лицензионным программным обеспечением и специализированными программами;

-мультимедиапроектор, экран.

### **3.2. Информационное обеспечение реализации программы 3.2.1. Печатные издания**

1. ГОСТ 2.109-73 Единая система конструкторской документации (ЕСКД). Основные требования к чертежам (с Изменениями N 1-11)

2. ГОСТ 21.502—2016 Система проектной документации для строительства

3. Ганенко А.П., Лапсарь М.И. Оформление текстовых и графических материалов при подготовке дипломных проектов, курсовых и письменных экзаменационных работ. (11-е изд. стер.) -. М.: Академия, 2017

### **3.2.2. Электронные издания (электронные ресурсы)**

1. Информационный портал. (Режим доступа): URL: [http://www.ukrembrk.com/map/ В](http://www.ukrembrk.com/map/)ыполнение чертежей Техническое черчение (дата обращения: 16.11.2018).

2. Информационный портал. (Режим доступа): URL[: http://cherch.ru](http://cherch.ru/) Онлайн учебник -черчение (дата обращения: 16.11.2018).

3. Информационный портал. (Режим доступа): URL: [http://elektroshema.ru](http://elektroshema.ru/) Электричество и схемы. (дата обращения: 16.11.2018).

4. Информационный портал. (Режим доступа): URL: [http://www.axwap.com/kipia/docs/gost-21-404-85/gost-21 -404- 85.htm](http://www.axwap.com/kipia/docs/gost-21-404-85/gost-21-404-%2085.htm) ГОСТ 21.404-85 Обозначения условные приборов и средств автоматизации в схемах (дата обращения: 16.11.2018).

### **3.2.3. Дополнительные источники**

1. Боголюбов С.К. Черчение: учебник для средних специальных учебных заведений. -М.: Альянс, 2017.

2. Боголюбов С.К. Задачник по черчению: для техникумов.-М.: Альянс, 2017. 3. Боголюбов С.К. Индивидуальные задания по

курсу черчения: Уч. пособие для техникумов-М.: Альянс, 2015

4. Чекмарев А.А. Инженерная графика 13-е изд., испр. и доп. Учебник для СПО -М.: Юрайт, 2018

5. Чудесенко, В.Ф. Начертательная геометрия. Инженерная графика. Интернет-тестирование базовых знаний: Учебное пособие. - СПб.: Лань П, 2016.

## 4. КОНТРОЛЬ И ОЦЕНКА РЕЗУЛЬТАТОВ ОСВОЕНИЯ УЧЕБНОЙ ДИСЦИПЛИНЫ

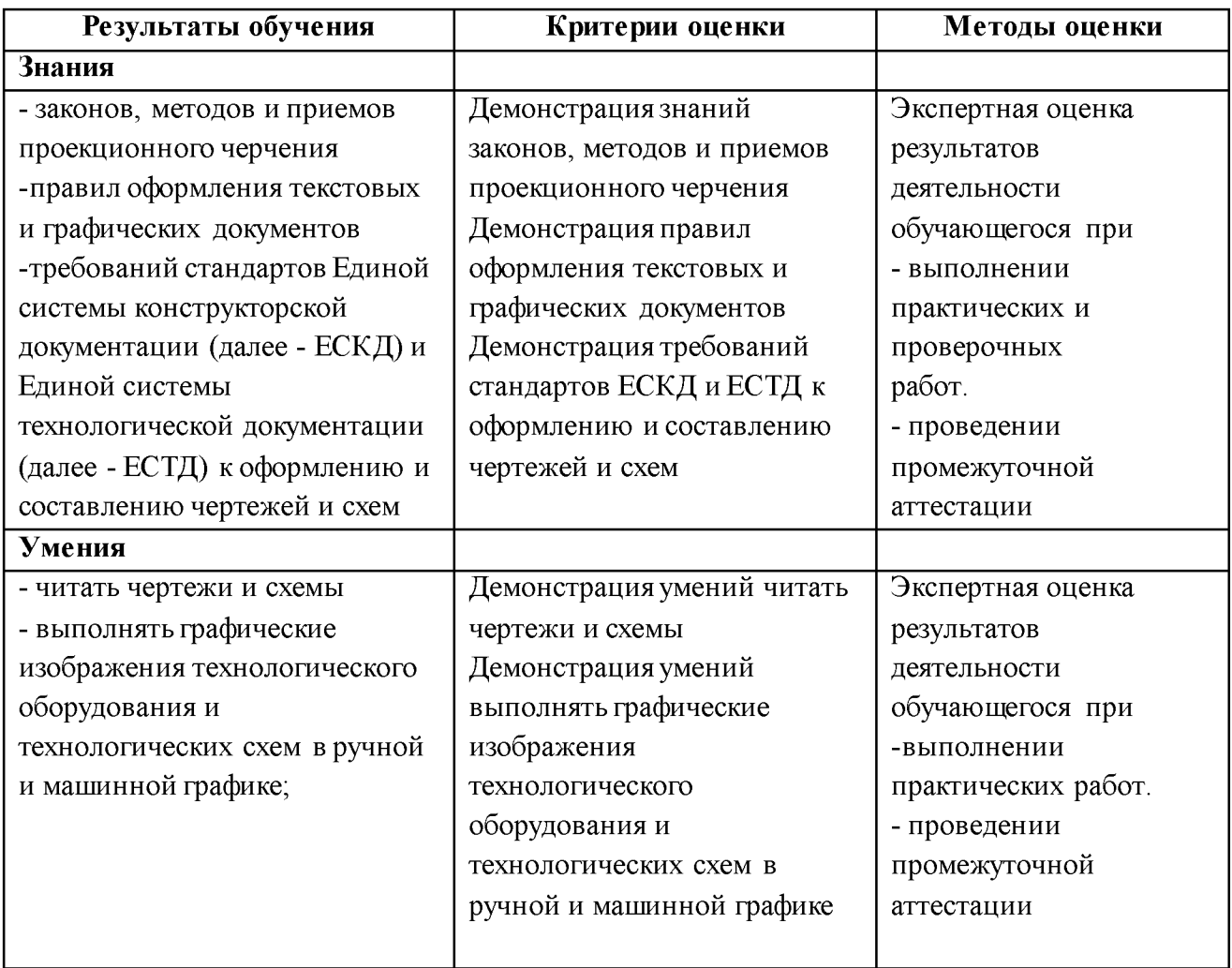